# **МЕТОДИЧНІ ВКАЗІВКИ**

**до виконання курсової роботи з дисципліни «Технологічні основи електроніки» для студентів напряму підготовки 6.050801 – «Мікро- та наноелектроніка»**

Міністерство освіти і науки України Вінницький національний технічний університет

# **МЕТОДИЧНІ ВКАЗІВКИ**

**до виконання курсової роботи з дисципліни «Технологічні основи електроніки» для студентів напряму підготовки 6.050801 – «Мікро- та наноелектроніка»**

> Вінниця ВНТУ 2015

Рекомендовано до друку Методичною радою Вінницького національного технічного університету Міністерства освіти і науки України (протокол № 8 від 23.04.2015 р.).

Рецензенти:

- **О. В. Осадчук**, доктор технічних наук, професор
- **С. Т. Барась**, кандидат технічних наук, доцент
- **Ю. В. Булига**, кандидат технічних наук, доцент

Методичні вказівки до виконання курсової роботи з дисципліни «Технологічні основи електроніки» для студентів напряму підготовки 6.050801 – «Мікро- та наноелектроніка» / Уклад. Жагловська О. М. – Вінниця : ВНТУ, 2015. – 34 с.

У методичних вказівках наведено основні теоретичні дані, вимоги до структури та захисту курсової роботи з дисципліни «Технологічні основи електроніки» та рекомендована література. Методичні вказівки розроблено відповідно до навчальної програми дисципліни «Технологічні основи електроніки». Курсова робота має за мету задачу поглибленого вивчення окремих розділів базового курсу, а також засвоєння основних навиків аналізу стану справ в галузі сучасних технологій в мікро- та наноелектроніці. Наведено опис основних етапів виконання роботи, методики розрахунку параметрів інтегральних МДН-транзисторів, технологічні маршрути створення КМДН інтегральних схем.

# **ЗМІСТ**

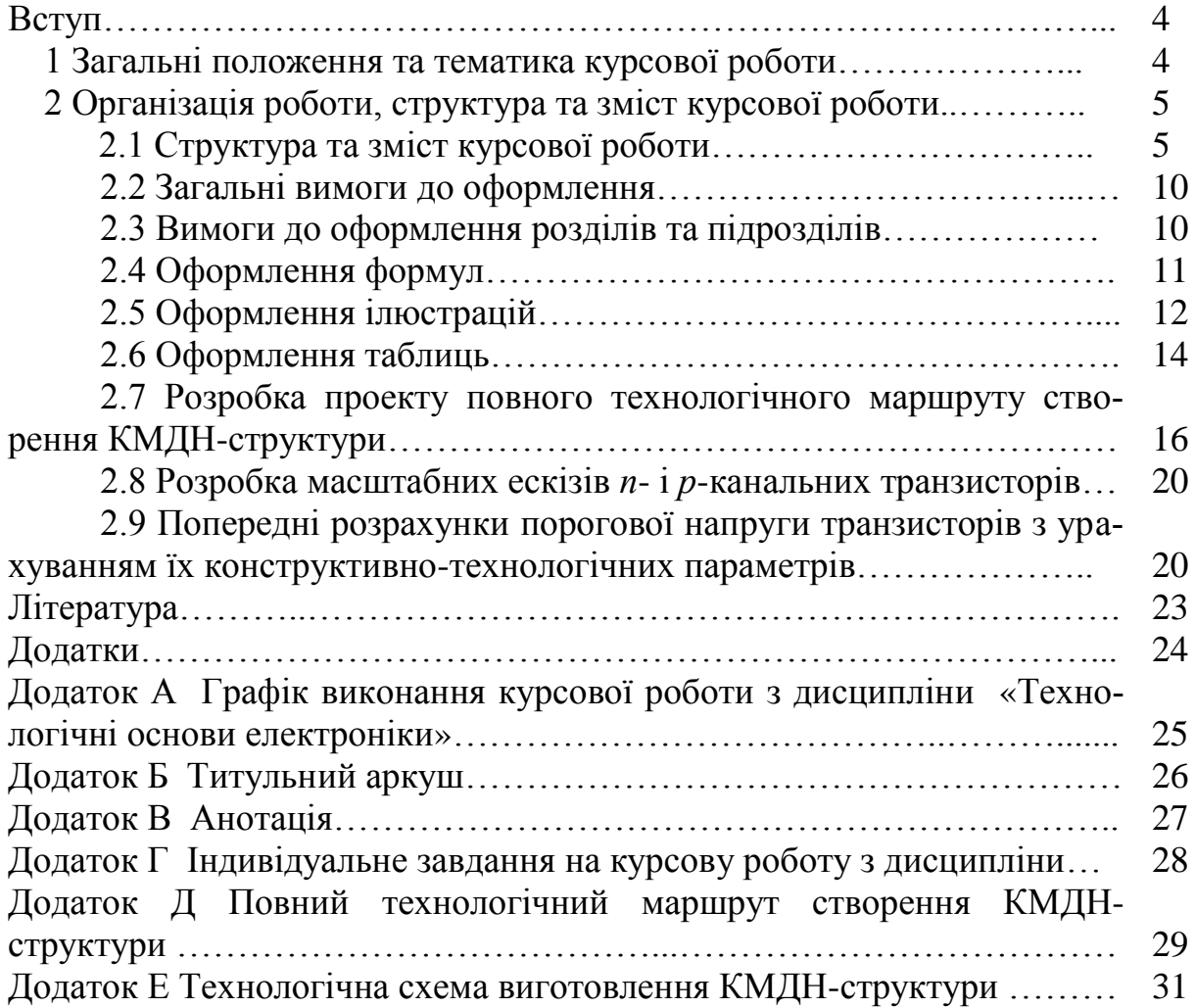

#### **ВСТУП**

Чинні методичні вказівки розроблено відповідно до вимог ДСТУ 3008–95 «Документація. Звіти у сфері науки і техніки. Структура і правила оформлення».

Мета даної розробки – допомогти студентові методично правильно організувати свою роботу при виконанні курсової роботи (КР) та надати практичну допомогу стосовно організаційних питань, забезпечення виконання вимог щодо її оформлення та захисту.

## **1 ЗАГАЛЬНІ ПОЛОЖЕННЯ ТА ТЕМАТИКА КУРСОВОЇ РОБОТИ**

**Мета курсової роботи** – розробка та дослідження технологічного маршруту створення *п*- і *р*-канальних МДН-транзисторів у складі КМДНструктури відповідно до заданих варіантом конструктивних і електрофізичних даних.

У курсовій роботі розробляється, оптимізується і аналізується один із критичних конструктивно-технологічних вузлів маршруту виготовлення сучасних інтегральних схем і елементів. Розроблюваний маршрут ґрунтується на базових технологіях створення КМДН інтегральних схем з урахуванням індивідуального завдання, що містить конструктивні та схемотехнічні параметри КМДН-транзисторів, а також тип ізоляції.

Тематика курсових робіт за спеціальністю «Мікро- та наноелектроніка» формується випусковою кафедрою (в даному разі – це кафедра електроніки) і доводиться до студентів четвертого курсу десятого триместру поточного навчального року.

Для досягнення поставленої мети курсової роботи необхідно поетапно вирішити такі **завдання**:

1. Розробити попередній проект повного технологічного маршруту створення *п* і *р*-канальних МДН-транзисторів у складі КМДН-структури з урахуванням типу ізоляції. Скласти ескізну технологічну маршрутну карту (схему) створення КМДН-структури;

2. Розробити масштабні ескізи *п*- і *р*-канальних транзисторів;

3. Провести попередні аналітичні розрахунки впливу конструктивнотехнологічних параметрів на порогову напругу *п-* і *р*-канальних МДНтранзисторів:

• з урахуванням типу домішки отримати залежність порогової напруги від концентрації домішки на поверхні напівпровідника  $U_{\text{non}}(N_{\text{n}})$ ;

• для концентрації домішки, при якій розрахункове значення  $U_{\text{non}}$ відповідає вихідним даним, провести розрахунки і отримати залежність порогової напруги від товщини підзатворного оксиду  $U_{\text{non}}(d_{\text{ox}})$ ;

• на основі проведених попередніх розрахунків, а також вихідних даних розробити ескізи розподілів остаточної домішки в основних вертикальних перерізах транзисторів;

4. З використанням засобів технологічного моделювання в одновимірному наближенні визначити режими технологічних операцій маршруту для досягнення параметрів індивідуального завдання:

• отримати залежність параметрів області карману (концентрації на поверхні *N*карм, глибини залягання *X*<sup>j</sup> карм) від дози легування і часу відпалу карману *t*відп;

• отримати залежність товщини підзатворного оксиду  $d_{\text{ok}}$  від часу окислення  $t_{\text{ok}}$ ;

• отримати залежність максимальної концентрації домішки у підзатворній області від дози імплантації домішки в канал;

5. На основі проведених розрахунків розробити повні технологічні мар-шрути створення *п-* і *р-*канальних МДН-транзисторів і провести двомірне технологічне моделювання даних маршрутів;

6. З використанням засобів приладового моделювання розрахувати порогову напругу *п-* і *р-*канальних МДН-транзисторів. При необхідності провести залишкове коректування маршруту для досягнення відповідності параметрів транзисторів вимогам індивідуального завдання;

7. Дослідити один з конструктивно-технологічних вузлів створення сучасних інтегральних схем і елементів. Виявити перспективи підвищення їх технічних характеристик за рахунок застосування нових технологій, матеріалів тощо.

# **2 ОРГАНІЗАЦІЯ РОБОТИ, СТРУКТУРА ТА ЗМІСТ КУРСОВОЇ РОБОТИ**

Згідно з Методичними вказівками до оформлення курсових проектів (робіт) у ВНТУ КР – це навчальна самостійна робота студента під керівництвом викладача, яка містить елементи (задачі) навчального, аналітичнорозрахункового та науково-дослідницького характеру.

Виконання та захист даної роботи є обов'язковим для усіх студентів даної спеціальності і не можуть бути замінені іншою формою звітності за темою курсової роботи (доповідь на науковій конференції, наявність наукових статей або документів про винахід тощо). Поетапний графік виконання КР подано в **додатку А**

## **2.1 Структура та зміст курсової роботи**

КР оформляється відповідно до вимог ДСТУ 3008–95 «Документація. Звіти у сфері науки і техніки. Структура і правила оформлення».

КР повинна мати відповідний титульний аркуш.

**Титульний аркуш** є першою сторінкою КР, яка не нумерується. Титульний аркуш виконується за встановленим зразком, який подано в **додатку Б,** з врахуванням навчального закладу та підрозділів, виду роботи (КР).

На титульному аркуші подається тема КР, вказуються науковий ступінь та звання керівника. Підписи керівника та студента із зазначенням термінів обов'язкові.

Також на титульному аркуші після захисту курсової роботи має бути виставлена оцінка за лінгвістичною шкалою з підписами керівника та викладача (-ів), що входять до складу комісії.

**Анотація** призначена для ознайомлення з текстовим документом курсової роботи. Це не розділ КР, а абсолютно окремий документ.

Вона має бути стислою, інформативною та містити відомості, які характеризують виконану роботу.

Анотацію слід розміщувати безпосередньо за титульним аркушем, починаючи з нової сторінки (другої), нумерація якої не зазначається (зразок подано в **додатку В**).

Наступним за анотацією слід подати затверджене відповідним чином **індивідуальне завдання** на курсову роботу. Індивідуальне завдання, що наведене в **додатку Г**, виконується у випадку, коли замовником роботи виступає випускова кафедра.

Конкретний зміст кожної КР, етапи виконання визначає керівник на під-ставі індивідуального завдання, затвердженого завідувачем відповідної кафедри.

Попередньо керівник видає індивідуальне завдання до курсової роботи.

Структура роботи, крім титульного аркуша та анотації, містить такі основні складові частини:

– індивідуальне завдання;

– зміст;

– перелік умовних позначень, символів, одиниць, скорочень і термінів (за необхідності);

– вступ;

– основна частина (суть роботи);

– висновки;

– література;

– додатки (розміщують після основної частини курсової роботи).

**Зміст** містить найменування всіх структурних елементів (у тому числі розділів, підрозділів, пунктів (якщо вони мають найменування) із зазначенням номерів сторінок, з яких вони починаються. Зміст розташовують безпосередньо після анотації, починаючи з нової сторінки.

Назви заголовків змісту повинні однозначно відповідати назвам заголовків роботи за текстом. Нумерація сторінок повинна бути наскрізною.

Форми подачі розділів та підрозділів в змісті для курсових робіт (КР) показані нижче.

КР

1 Розробка ... 1.1 Варіанти ...

1.1.1 ...

2 Заголовок другого розділу

2.1 Заголовок першого підрозділу другого розділу

 $2.1.1...$ 

3 Заголовок третього розділу

3.1 Заголовок першого підрозділу третього розділу

3.1.1…

У **вступі**, загальний обсяг якого рекомендується у межах 1-2 сторінок тексту, перш за все слід підкреслити значення розвитку мікроелектроніки для промисловості, техніки та інших сфер діяльності людини, подати коротке пояснення, якому методу розробки присвячено дану роботу (що є **об'єктом дослідження**) і в чому, на вашу думку, полягає **актуальність** даної тематики. Обов'язковим є також формулювання основної **мети** даної роботи. Крім того, у вступі рекомендується також подати основні **задачі** дослідження, **структуру** курсової роботи. Вступ пишуть з нової пронумерованої сторінки з заголовком «Вступ» з *абзацу* (ДСТУ 3008–95 – для КР). У вступі і далі за текстом не дозволяється використовувати скорочені слова, терміни, крім загальноприйнятих.

**У першому розділі** основної частини курсової роботи необхідно подати складений за індивідуальним завданням ескіз конструкції КМДНструктури (на міліметровому папері) і розроблений технологічний маршрут її виготовлення. При розробці технологічного маршруту слід враховувати, що отримувана КМДН-структура є елементною базою для більш складної інтегральної схеми, подібно до розроблюваних цифрових інтегральних схем в рамках курсових проектів зі схемотехнічних курсів. Технологічний маршрут подається у вигляді таблиці з послідовністю технологічних операцій і зазначенням їх режимів. Крім того, необхідні пояснювальні ілюстрації (повна технологічна схема) з наведеними поперечними перерізами структур базових елементів на ключових етапах виготовлення.

Для визначення режимів технологічних операцій, що дозволяють отримувати задану конструкцію елементної бази з необхідними схемотехнічними параметрами, необхідно проводити розрахунки і комп'ютерне моделювання (приладо-технологічне моделювання інтегральних елементів).

У **другому розділі** основної частини курсової роботи наводяться розрахунки заданої КМДН-структури, результати попередніх розрахунків та досліджень технологічних параметрів і режимів операцій, методика моделювання, технологічний маршрут на основі вибраних технологічних операцій, режими яких підлягають визначенню та оптимізації з використанням чисельного моделювання, і результати моделювання. Ілюстрації результатів розрахунків і моделювання повинні містити розподіли домішкових профілів у перерізах затвора і стоку, порогові (прохідні) ВАХ отриманих МДН-транзисторів. У кінці другого розділу необхідно або навести повний детальний остаточний маршрут із зазначенням певних режимів (доз і енергії домішок при іонному впровадженні, часу і температур відпалів і т. д.), або навести режими всіх скоригованих технологічних операцій, вказаних у повному технологічному маршруті у вигляді таблиці в першому розділі основної частини роботи.

У **третьому розділі** основної частини курсової роботи наводиться реферативний матеріал з аналізу одного з конструктивно-технологічних вузлів створення сучасної або перспективної елементної бази інтегральних схем або систем на кристалі. Оскільки цей розділ повинен бути підготовлений на основі джерел науково-технічної інформації, то тут необхідні посилання на використані джерела. Аналіз критичного вузла технологічного маршруту повинен містити: опис технологічних операцій, перерізи елементів інтегральної схеми на обраному технологічному етапі, зазначення критичних режимів або факторів, що визначають параметри транзисторів, виявлені проблеми та шляхи їх вирішення, перспективні технологічні процеси або маршрути, що дозволяють модернізувати даний критичний вузол.

Темою даного розділу може бути порівняння різних технологічних маршрутів створення обраної елементної бази інтегральних схем з точки зору схемотехнічних параметрів сформованих транзисторів. Обсяг третього розділу курсової роботи – 10–15 сторінок.

**Висновки,** якими завершується основна частина курсової роботи, повинні дуже чітко (по пунктах) відповісти, що конкретно зроблено вами у КР і які конкретно результати були при цьому отримані. Слід охарактеризувати конструкцію елементної бази ( *п-* і *р-*канальних транзисторів) і розроблений технологічний маршрут виготовлення інтегральної схеми. Також необхідно навести результати приладо-технологічного моделювання із зазначенням досягнутих порогових напруг *п-* і *р-*канальних транзисторів. Важливо відзначити ті операції технологічного маршруту, зміна режимів яких у процесі моделювання істотно впливає на порогові напруги транзисторів, і навести їх оптимальні значення, досягнуті в ході виконання роботи.

Висновки оформляють з нової пронумерованої сторінки з абзацу (ДСТУ 3008–95).

Остаточний етап оформлення КР – складання **переліку літературних джерел.** Форма запису «ЛІТЕРАТУРА» відповідає формі запису вступу, основної частини та висновків.

Правильно і повно складений перелік посилань – один з вагомих показників фахового рівня автора поданої до захисту КР.

Список нумерується арабськими цифрами і подається в порядку цитування того чи іншого літературного джерела, про що свідчить відповідна цифра у квадратних дужках […], проставлена при написанні основного тексту.

При бібліографічному описі різноманітних літературних джерел необхідно додержуватись відповідних правил такого опису, які викладено у відповідних державних стандартах, і пам'ятати, що бібліографічні описи літературних джерел подаються лише мовою оригіналу. Приклади бібліографічних описів літературних джерел наведено нижче.

## **Перелік посилань**

1. Королѐв М. А. Технология, конструкции и методы моделирования кремниевых интегральных микросхем: В 2-х ч. Ч. 2: Элементы и маршруты изготовлення кремниевых ИС и методы их математического моделирования / М. А. Корольов, Т. Ю. Крупкина, М. Г. Путря , В. И. Шевяков ; под ред. Ю. А. Чаплыгина. – М. : БИНОМ, Лаборатория знаний, 2009. – 429 с.

2. Матсон Э. А. Конструкции и технология микросхем : учеб. пособие для радиотехн. спец. вузов / Э. А. Матсон. – Мн. : Вышэйшая школа, 1985.  $-207$  c.

3. Коледов Л. А. Конструирование и технология микросхем. Курсовое проектирование : учеб. пособие для вузов / [Л. А. Коледов, В. А. Волков, Н. И. Докучаев и др.]. – М. : Высшая школа, 1984. – 231 с.

**Додатки** розміщують після основної частини курсової роботи. Першим аркушем додатків для курсових робіт має бути індивідуальне завдання.

#### **2.2 Загальні вимоги до оформлення**

Обсяг текстової частини визначається кількістю годин СРС, які виділяються для дисципліни на КР навчальним планом, як правило, за нормами ВНТУ не перевищує 40 сторінок формату А4 текстової частини.

Мова КР – українська. При оформленні текстової частини КР необхідно дотримуватись вимог ДСТУ 3008–95. Загальні вимоги до оформлення курсових робіт:

1. Документацію оформляють на стандартних аркушах паперу з однієї сторони;

2. Відступи від країв аркуша: зверху, знизу і зліва – 20 мм; справа – 10 мм. Абзац – 5 знаків;

3. Нумерація сторінок в правому верхньому кутку, починаючи зі змісту;

4. Заголовки структурних частин, розділів виконують великими літерами посередині рядка, всі інші з абзацу малими літерами починаючи з великої. Слово «Додатки» малими літерами з першої великої посередині рядка. Запис літературного джерела: «ЛІТЕРАТУРА».

Пояснювальна записка курсової роботи з врахуванням вимог до нормативно-технічних документів має подаватись на аркушах паперу формату А4 без рамок.

Текст ПЗ виконується у відповідності з вимогами ДСТУ 3008–95 одним із застосовуваних друкувальних та графічних пристроїв виведення ЕОМ з висотою букв і цифр не менше 2,5 мм, (кегль –  $\mathbb{N}$ <sup>0</sup> 14), через один інтервал (ГОСТ 2.004–88).

Пояснювальна записка належить до текстових документів, яка подається технічною мовою. Графічна інформація має подаватись у вигляді ілюстрацій (схеми, рисунки, графіки, діаграми тощо). Цифрова – у вигляді таблиць.

## **2.3 Вимоги до оформлення розділів та підрозділів**

Оскільки текст КР передбачає наявність щонайменше двох основних розділів, то при написанні роботи слід пам'ятати, що розділи повинні мати відповідні порядкові номери, позначені арабськими цифрами (без крапки). Кожен розділ рекомендується починати з нової сторінки.

Заголовок розділу записують посередині (ДСТУ 3008–95) великими буквами з більш високою насиченістю. Крім того, заголовки підрозділів, пунктів та підпунктів (при наявності заголовка) записують з абзацу малими буквами, починаючи з великої.

Розділи нумерують порядковими номерами в межах всього документа (1, 2 і т. д.). Після номера крапку не ставлять, а пропускають один знак.

Посилання в тексті на розділи виконується за формою: «...наведено в розділі 2».

#### *Наприклад:*

# **2 РОЗРАХУНОК РЕЖИМІВ ТЕХНОЛОГІЧНИХ ОПЕРАЦІЙ ПРИ ВИГОТОВЛЕННІ БАЗОВОГО ІНТЕГРАЛЬНОГО ЕЛЕМЕНТА**

Крім розділів текст курсової роботи може мати підрозділи і пункти.

Підрозділи нумеруються в межах кожного розділу. Номер підрозділу складається з номера розділу і порядкового номера підрозділу, відокремлених крапкою. Після номера підрозділу крапку не ставлять (1.1, 1.2 і т. д.). Цифри, які вказують номер, не повинні виступати за абзац,

#### *Наприклад:*

2.1 Розрахунок параметрів дифузії при формуванні робочих областей КМДН-транзистора

Нумерація пункту складається з номерів розділу, підрозділу та пункту, розділених крапкою, наприклад:

2.1.1 Загальний опис підпрограми

#### **2.4 Оформлення формул**

Кожну формулу записують з нового рядка, симетрично до тексту. Між формулою і текстом пропускають один рядок.

Умовні буквені позначення (символи) в формулі повинні відповідати установленим ГОСТ 1494–77. При використанні формул необхідно дотримуватися таких техніко-орфографічних правил:

– довгі та громіздкі формули розміщують на окремих рядках (перенесення виконують тільки математичними знаками, повторюючи знак на початку наступного рядка. При цьому знак множення « **·** » замінюють знаком «×»). Це стосується також і всіх нумерованих формул. Кілька коротких однотипних формул можна подати в одному рядку. Невеликі формули, що не мають самостійного значення, розташовуються безпосередньо по тексту;

– пояснення значень символів і числових коефіцієнтів треба подавати безпосередньо під формулою в тій послідовності, в якій вони дані у формулі. Значення кожного символа і числового коефіцієнта треба подавати з нового рядка. Перший рядок пояснення починається зі слова «де» з абзацу.

#### *Наприклад:*

Паразитний р-канал в підкладці виникає в системі Al-SiO<sub>2</sub>-p-Si, питома<br>
ність визначається:<br>  $C_0 = \frac{\varepsilon \cdot \varepsilon_{\pi}}{d_{\pi}} = \frac{8.85 \cdot 10^{-14} \cdot 3.9}{0.65 \cdot 10^{-14}} = 5.39 \cdot 10^{-9} \Phi/\text{cm}^2$  (2.4) ємність визначається:

$$
C_0 = \frac{\varepsilon \cdot \varepsilon_{\pi}}{d_{\pi}} = \frac{8.85 \cdot 10^{-14} \cdot 3.9}{0.65 \cdot 10^{-14}} = 5.39 \cdot 10^{-9} \Phi/\text{cm}^2
$$
 (2.4)

де  $\varepsilon_n$  – відносна діелектрична проникність оксиду кремнію;  $\varepsilon_{_{\!\mathcal{A}}}$  – віднос

<sup>д</sup> *d* – сумарна товщина підзатворного діелектрика та ізолювального оксиду, см.

– всі формули нумерують в межах розділу арабськими числами. Номер вказують в круглих дужках з правої сторони, в кінці рядка, на рівні закінчення формули. Номер формули складається з номера розділу і порядкового номера формули в розділі, розділених крапкою. Дозволяється виконувати нумерацію в межах всього документа.

Номер, який не вміщується в рядку з формулою, переносять у наступний, нижче формули;

– номер групи формул, розміщених на окремих рядках і об'єднаних фігурною дужкою (парантезом), ставиться справа від вістря парантеза, яке знаходиться посередині групи формул і звернене в сторону номера;

– формула входить до речення як його рівноправний елемент, тому в кінці формул і в тексті перед ними розділові знаки ставлять відповідно до правил пунктуації. Якщо формула знаходиться в кінці речення, то після неї ставлять крапку. Формули, які йдуть одна за одною і не розділені текстом, відокремлюють комою;

– числову підстановку і розрахунок виконують з нового рядка, не нумеруючи.

## **2.5 Оформлення ілюстрацій**

Важливою складовою КР є **ілюстрації** (рисунки), які подаються безпосередньо у тексті КР.

Кількість ілюстрацій має бути достатньою для зрозумілого викладу тексту. Ілюстрації можуть бути розміщені як по самому тексту курсової роботи (якомога ближче до відповідних частин тексту), так і в додатках.

В тексті ілюстрацію розміщують симетрично до тексту після першого посилання на неї або на наступній сторінці, якщо на даній вона не уміщується без повороту.

Між ілюстрацією і текстом пропускають один рядок.

На всі ілюстрації в тексті ПЗ мають бути посилання. Всі ілюстрації нумерують в межах розділу і порядкового номера ілюстрації, розділених крапкою, наприклад, Рисунок 1.1, Рисунок 1.2. Посилання виконують за формою: «*...*показано на рисунку 2.1», або в дужках за текстом (рисунок 2.1), на частину ілюстрації: «*...* показані на рисунку 2.2,а». Посилання на раніше наведені ілюстрації дають зі скороченим словом «*дивись*» відповідно в дужках(див. рисунок 1.3).

Наведена форма запису (рисунок …) відповідає вимогам ДСТУ 3008– 95 і допускає скорочення, тобто замість «Рисунок …» – «Рис. …».

Ілюстрації, як правило, можуть мати назву і пояснювальні дані (підрисунковий текст).

#### *Наприклад:*

Вид отриманого розподілу для n-МДП-транзистора згідно з завданням показаний на рисунку 2.1.

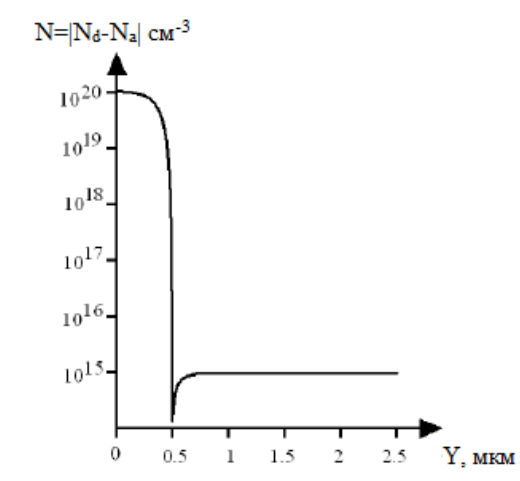

Рисунок 2.1 – Ескіз остаточного розподілу домішки у вертикальному перерізі в області стоку-витоку

Ілюстрація позначається словом «Рисунок \_», яке разом з назвою ілюстрації розміщують після пояснювальних даних, наприклад, «Рисунок 3.1 – Схема розміщення». **Не допускається** (крім складних рисунків і фотографій в оглядовій частині дипломної роботи і додатках) **використання** як ілюстрацій **сканованих рисунків**.

Ілюстративний матеріал, таблиці або текст допоміжного характеру допускається подавати у вигляді додатків. Крім того в додатках слід подавати також лістинги комп'ютерних програм, конструкторську або технологічну документацію.

#### **2.6 Оформлення таблиць**

Цифровий матеріал, як правило, оформляють у вигляді таблиць (табл. 2.1).

Таблицю розміщують симетрично до тексту після першого посилання на даній сторінці або на наступній, якщо на даній вона не вміщується і таким чином, щоб зручно було її розглядати без повороту або з поворотом на кут 90° за годинниковою стрілкою.

ДСТУ 3008–95 пропонує такий запис таблиці:

*Таблиця* \_\_\_\_\_ (номер) (назва таблиці)

**Таблиця** може мати назву, яку треба друкувати малими літерами (перша велика) над таблицею. Назва повинна бути короткою і повністю відображати зміст таблиці.

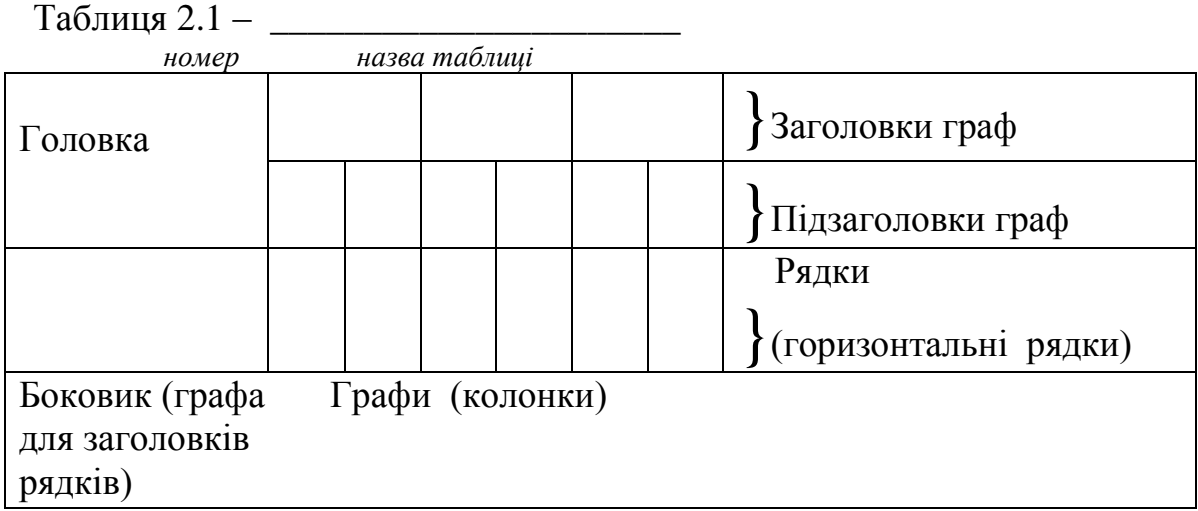

Заголовки граф таблиці починають з великої букви, а підзаголовки з малої, якщо вони складають одне речення із заголовком.

Підзаголовки, які мають самостійне значення, пишуть з великої букви. В кінці заголовка і підзаголовка таблиці розділові знаки не ставлять. Заголовки вказують в однині.

Діагональне ділення головки таблиці не допускається.

Графу «№ п/п» в таблицю не вносять. Якщо необхідно нумерувати показники, параметри або інші дані, порядкові номери вказують в боковику таблиці перед їх назвою. Щоб посилання в тексті на таблицю було зручнішим, в тексті документа допускається нумерація граф (табл. 2.2).

Над лівим верхнім кутком таблиці розташовують надпис «Таблиця...», вказуючи номер таблиці, наприклад: «Таблиця 2.1 – Найменування таблиці».

На всі таблиці повинні бути посилання в тексті за формою: «наведено в таблиці 3.1»; « ... в таблицях 3.1–3.5» або в дужках по тексту (таблиця 3.6)*.* 

Посилання на раніше наведену таблицю дають з скороченим словом «дивись» (див. таблицю 2.2) за ходом чи в кінці речення.

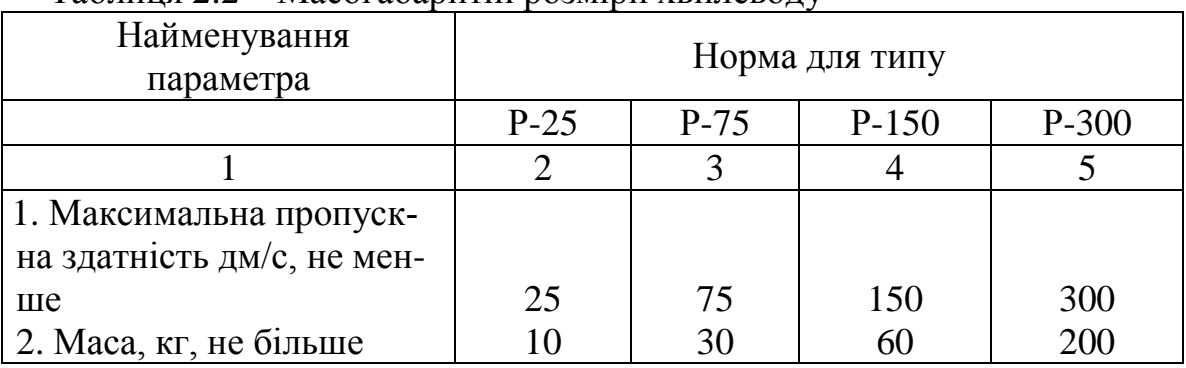

#### *Наприклад:* Таблиця 2.2 – Масогабаритні розміри хвилеводу

Якщо цифрові дані в графіках таблиці виражені в різних одиницях фізичних величин, то їх показують в заголовку кожної графи. Якщо всі параметри, що розміщені в таблиці, виражені в одній і тій же одиниці фізичної величини (наприклад, міліметрах), скорочене позначення одиниці фізичної величини розміщують над таблицею.

Якщо рядки або графи таблиці виходять за формат листа, то таблицю ділять на частини, які в залежності від особливості таблиці переносять на інші аркуші або розташовують на одному аркуші поряд, або одна під одною, повторюючи в кожній частині таблиці її головку і боковик.

Слово «Таблиця \_» вказують один раз над першою частиною таблиці, над іншими частинами пишуть слово «Продовження таблиці » із зазначенням номера таблиці.

Всі таблиці нумерують арабськими цифрами в межах розділу, за винятком таблиць, що наводяться в додатках. Номер таблиці складається з номера розділу і порядкового номера таблиці, розділених крапкою. Допускається нумерація таблиць в межах всього рукопису.

**Додатки** оформляються як продовження даної КР на наступних її аркушах. Кожен додаток повинен починатися з нового аркуша (сторінки). Додаток повинен мати заголовок, надрукований вгорі малими літерами з першої великої симетрично відносно тексту сторінки. Посередині рядка над заголовком малими літерами з першої великої повинно бути надруковано слово «Додаток » і велика літера що позначає додаток.

Додатки слід позначати послідовно великими літерами української абетки, за винятком літер Ґ, Є, З, І, Ї, Й, О, Ч, Ь, наприклад, «Додаток А, Додаток Б». Один додаток позначається як додаток А.

## **2.7 Розробка проекту повного технологічного маршруту створення КМДН-структури**

Технологічний маршрут виготовлення КМДН-структури являє собою послідовність технологічних операцій, необхідних для формування інтегральних *п-* і *р-*канальних транзисторів, області ізоляції та металізації.

Технологічні маршрути створення КМДН-структури можуть істотно відрізнятися один від одного залежно від конструктивно-технологічних параметрів МДН-транзисторів: довжини каналу, глибини залягання стокувитоку, типу та кількості карманів, типу ізоляції. При цьому можна виділити дві групи маршрутів створення КМДН-структури, що мають спільні операції і відрізняються тільки типом ізоляції: LOCOS (локальний ізолювальний оксид кремнію) або STI (щілинна ізоляція).

У табл. 2.3 наведені спрощені повні маршрути створення КМДНструктури з різними типами ізоляції. Ескізні технологічні маршрутні схеми, що являють собою ілюстрації основних етапів технологічного маршруту, показані на рис. 2.2.

Таблиця 2.3 – Технологічні маршрути створення КМДН-структури з використанням ізоляцій LOCOS і STI

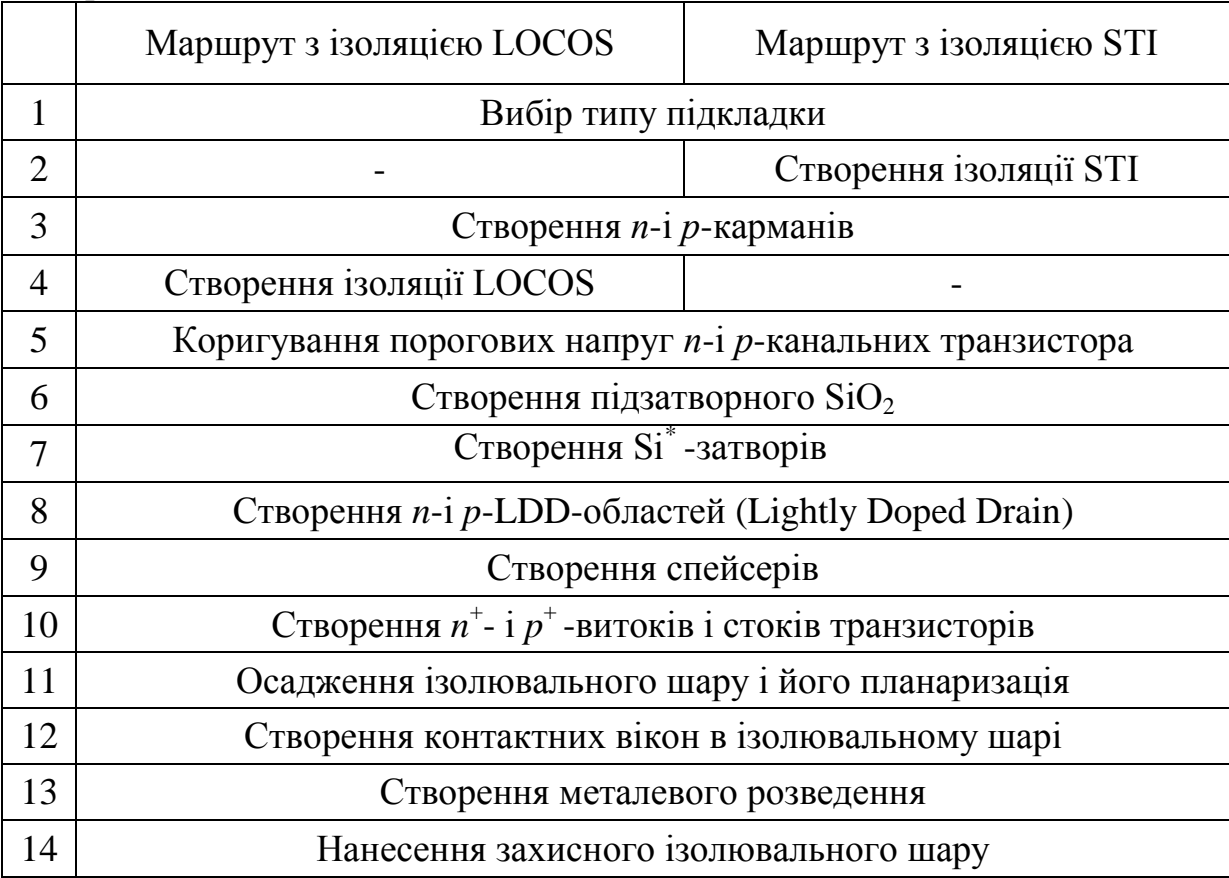

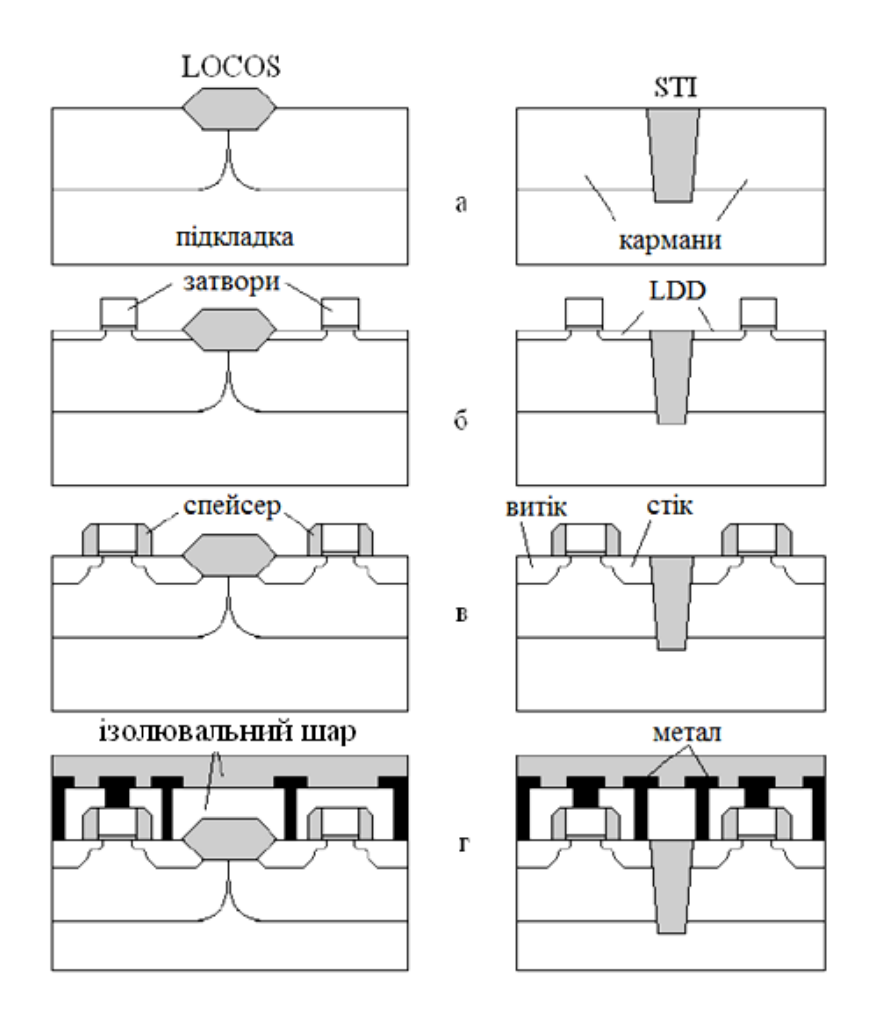

Рисунок 2.2 – Ескізні технологічні маршрутні схеми створення КМДНструктур з LOCOS (ліворуч) і щілинною (STІ) (праворуч) ізоляціями: а – вибір підкладки, створення ізоляції та карманів, б – коригування  $U_{\text{non}}$ , створення затворів і LDD-областей; в – створення спейсерів та стоківвитоків; г – створення ізолювальних шарів і металізації

Наведені, як приклад, технологічні маршрути і маршрутні схеми є досить приблизними і загальними. На даному етапі виконання курсової роботи необхідно скласти більш докладний маршрут із зазначенням окремих технологічних операцій та їх режимів. Крім того, слід більш детально проілюструвати маршрут рисунками маршрутної карти, оскільки з вихідних даних вже відомо багато конструктивно-технологічних параметрів КМДНструктури (тип ізоляції, тип і кількість карманів, тип затвора, розміри, глибини і концентрації домішок у деяких областях).

Інші приклади маршрутів та режимів технологічних операцій (енергій і доз імплантацій, температур і часу відпалів, товщин нанесених і видалених шарів тощо) можна знайти в [7, 8].

Для прикладу індивідуального завдання наведемо КМДН-структуру, що містить такі елементи:

• *п*-канальний МДН-транзистор з  $p^{\text{+}}$ -Si<sup>\*</sup>-затвором на *р*-підкладці;

• *р*-канальний МДН-транзистор з  $p^+$ -Si<sup>\*</sup>-затвором у *п*-кармані на *р*підкладці;

• область щілинної ізоляції (STI) між транзисторами;

• металізацію.

Приклад повного технологічного маршруту створення КМДНструктури у відповідності з вихідними даними наведено нижче (виділено основні етапи виготовлення).

Вибір підкладки: *р*-тип, КДБ-10 ( $N = 10^{15}$  см<sup>-3</sup>), кристалографічна орієнтація поверхні (100).

1. Створення щілинної ізоляції (SТI) між транзисторами:

• фотолітографія «STI»;

- анізотропне травлення Si на глибину залягання кармана (6–7 мкм) ;
- видалення фоторезиста;
- заповнення щілини з використанням  $SiO<sub>2</sub>$ .
- 2. Створення *п*-кармана:
- окислення: 1000 °С, 30 хв;
- фотолітографія «*п*-карман» ;
- імплантація: Р,  $E = 80$  кеВ,  $D = 5 \cdot 10^{12}$  cm<sup>-2</sup>;
- видалення фоторезиста;
- відпал (розгонка) карманів:
- дифузія: 1200 °С, 30 хв, окислювальне середовище О<sub>2</sub>;
- дифузія: 1200 °С, 90 хв, нейтральне середовище N<sub>2</sub>;
- Видалення всього  $SiO<sub>2</sub>$  до  $Si.$

3. Коригування порогової напруги МДН-транзисторів:

- окислення: 1000 °С, 30 хв;
- фотолітографія «Коригування пороговї напруги *п*-МДН-транзистора»;
- імплантація: В,  $E = 30$  кеВ,  $D = 1 \cdot 10^{12}$  cm<sup>-2</sup>;
- видалення фоторезиста;

## • фотолітографія «Коригування порогової напруги *р*-МДНтранзистора»;

• імплантація: Р,  $E = 30$  кеВ,  $D = 1 \cdot 10^{12}$  cm<sup>-2</sup>;

• видалення фоторезиста;

• видалення всього  $SiO<sub>2</sub>$  до  $Si.$ 

4. Створення підзатворного SiO<sub>2</sub> товщиною 100 нм: 900 °С, 30 хв, середовище  $-O_2$ .

5. Створення *p*<sup>+</sup> - Si<sup>\*</sup>-затворів:

• нанесення *р*<sup>+</sup>-полікремнію: товщина 1 мкм, елемент В, концентрація - $1•10^{20}$  см<sup>-3</sup>;

- фотолітографія «Затвори»;
- анізотропне травлення полікремнію на всю товщину до оксиду;
- видалення фоторезиста;

6. Створення *п*- і *р*-LDD-областей (LDD-області – це мілкі слаболеговані області, які подовжують області витоку і стоку в сторону каналу):

• фотолітографія «*n* – LDD»;

• імплантація: As,  $E = 60$  кеВ,  $D = 3 \cdot 10^{13}$  cm<sup>-2</sup>;

• видалення фоторезиста;

• фотолітографія «*р*-LDD»;

• імплантація:  $BF_2$ ,  $E = 50$  кеВ,  $D = 5 \cdot 10^{13}$  cm<sup>-2</sup>;

• видалення фоторезиста.

7. Створення спейсерів: нанесення оксиду товщиною 0,5 мкм; анізотропне травлення оксиду на 0,5 мкм; окислення: 850 °С, 20 хв, О<sub>2</sub>.

8. Створення *п* - і *р*-витоків і стоків транзисторів:

• фотолітографія « *п* + -стік, витік, контакт до *п*-кармана»;

• імплантація: As,  $E = 60$  кеВ,  $D = 5 \cdot 10^{15}$  cm<sup>-2</sup>;

- видалення фоторезиста;
- фотолітографія «*р* + -стік, витік, контакт до *р*-кармана (підкладки)»;
- імплантація: BF2, E = 50 кеВ, D = 4•10<sup>15</sup> см<sup>-2</sup>;
- видалення фоторезиста;
- відпал: 900 °С, 30 хв. О

9. Осадження ізолювального шару і планаризація рельєфу поверхні.

10. Створення контактних вікон в ізолювальному шарі:

• фотолітографія «Контактні вікна»;

- анізотропне травлення оксиду до Si і Si\*;
- видалення фоторезиста.
- 11. Створення металевого розведення:
- нанесення алюмінію;
- фотолітографія «Контакти»;
- анізотропне травлення алюмінію на всю його товщину;
- видалення фоторезиста.

12. Нанесення захисного ізолювального шару.

Розроблений технологічний маршрут необхідно подати у формі таблиці 2.4, в якій повинні бути вказані всі термічні операції, операції легування, осадження і травлення шарів, операції фотолітографії. Для кожної технологічної операції слід вказувати режими обробки або параметри одержуваних структур.

Таблиця 2.4 – Технологічна карта

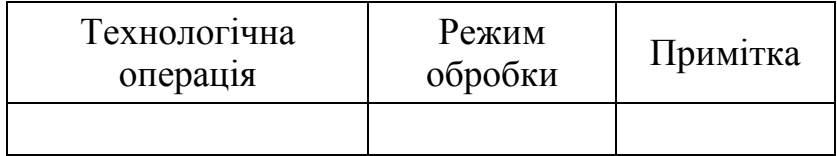

Повна ескізна маршрутна схема складається як детальна ілюстрація розробленого технологічного маршруту виготовлення заданої КМДНструктури відповідно до індивідуального завдання і до елементів маршруту, наведених в [7, 8], а також в **Додатку Д** та **Додатку Е**.

#### **2.8 Розробка масштабних ескізів** *п***- і** *р***-канальних транзисторів**

Ескізи *п*- і *р*-канальних транзисторів дозволяють краще зрозуміти об'єкт дослідження і тому будуть використані в подальшому при проведенні одновимірного і двовимірного моделювання технологічного маршруту.

Ескізи приладів в масштабі необхідно зобразити на міліметровому папері згідно з розмірами, зазначеними у варіанті індивідуального завдання. При створенні ескізів слід вважати, що початок координат горизонтальної осі (*X* = 0) знаходиться в центрі затвора, розділяючи транзистор на дві симетричні половини. Осі координат також необхідно показати на ескізі.

Приклад ескізу *n*-МДН-транзистора з *p*-підкладкою і *p* + -затвором показаний на рис. 2.3, а. Параметри приладу (рис. 2.3, б) у відповідності з завданням такі:

 $-L_{\kappa} = 2$  мкм,  $L_{\text{cm}} = 0.5$  мкм,  $L_{\text{3M}} = 1$  мкм,  $L_{\text{M}} = 0.5$  мкм;

 $-d_3 = 1$  MKM,  $d_{\text{OK}} = 0, 1$  MKM,  $X_{\text{i cB}} = 0, 5$  MKM.

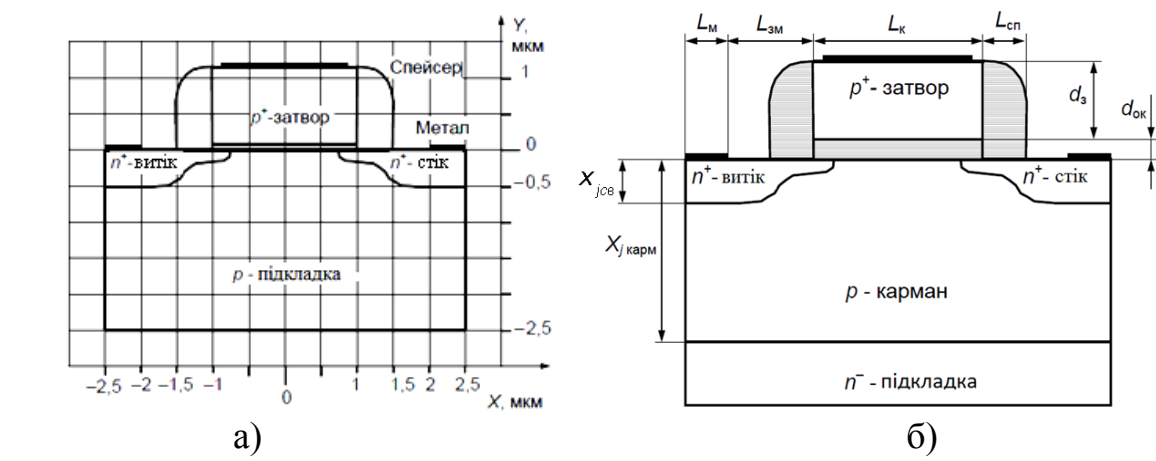

Рисунок 2.3 – Масштабний ескіз n-МДН-транзистора з р-підкладкою і p<sup>+</sup>-затвором (а) і структура та основні розміри *n*- МДН-транзистора з р<sup>+</sup>затвором і *р-*карманом

### **2.9 Попередні розрахунки порогової напруги транзисторів з урахуванням їх конструктивно-технологічних параметрів**

Розрахунок залежності *Uпор* (*N*п) на основі аналітичних виразів дозволить визначити оптимальне значення концентрації і тип домішки на поверхні напівпровідника, при яких порогова напруга приладів відповідає вихідним даним індивідуального завдання. Розрахунок залежності *Uпор* (*d*ок) при оптимальному значенні *N*<sup>п</sup> дає можливість визначити чутливість порогової напруги до варіацій товщини підзатворного оксиду. Всі отримані залежності дозволять сформулювати вимоги до режимів технологічних операцій маршруту створення КМДН-структури.

Для розрахунку порогової напруги необхідно скласти спрощені зонні діаграми МДН-структур (затвор-оксид-підкладка) окремо для *n*- і *p*-канального транзистора. Всі можливі варіанти зонних діаграм МДНструктур з полікремнієвим затвором представлені на рис. 2.4. Наприклад, *n*-МДН-транзистору, зображеному на рис. 2.3, а, відповідає зонна діаграма, показана на рис. 2.4, б.

При складанні зонної діаграми дуже важливо правильно показати положення рівнів Фермі в затворі *F*<sup>м</sup> і підкладці *F*<sup>п</sup> у відповідності з варіантом завдання (типом затвора і підкладки).

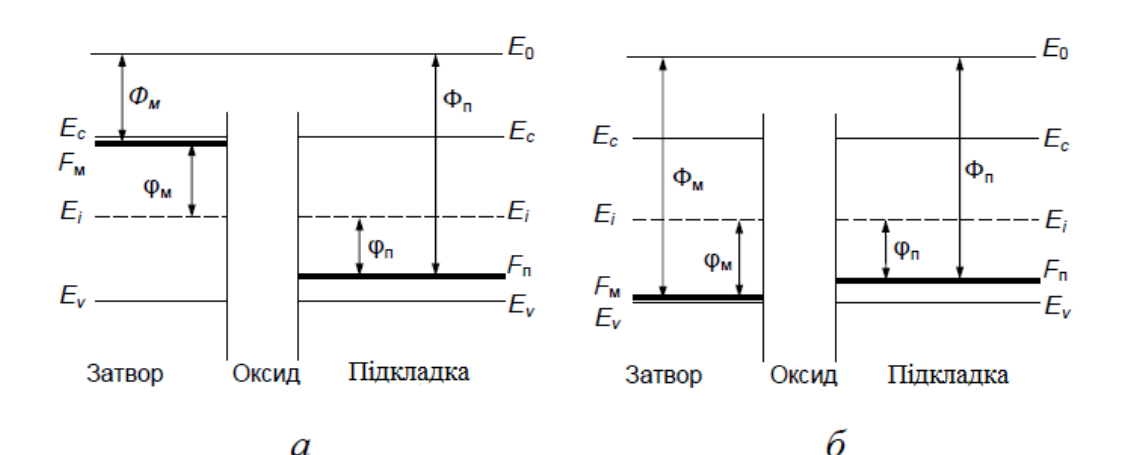

 $\overline{a}$ 

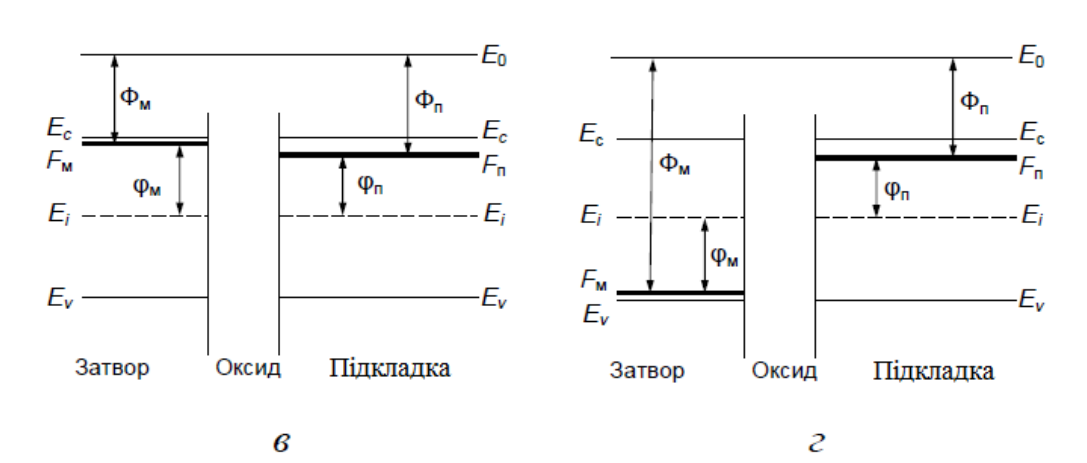

Рисунок 2.4 – Можливі варіанти зонних діаграм МДН-структури з полікремнієвим затвором:  $a - n$ -МДН-структура з  $n^+$ -Si<sup>\*</sup>-затвором; б –*n*-МДН-структура з *p* + -Si\* -затвором; в – *p*-МДН-структура з *n*<sup>+</sup>-Si<sup>\*</sup>-затвором; г – *p*-МОН-структура з *p*<sup>+</sup>-Si<sup>\*</sup>-затвором

Порогова напруга складається з трьох доданків – напруг на трьох шарах [7]:

$$
U_{nop} = U_{mn} + U_d + U_n \,. \tag{2.1}
$$

Перший доданок співвідношення (2.1) визначає внесок матеріалу затвора і підкладки, обчислюється як різниця відрізків *Ф<sup>м</sup>* і *Фп*, поділена на заряд електрона *e*:

$$
U_{_{Mn}}=\frac{\Phi_{_{M}}-\Phi_{_{n}}}{e}
$$

Як видно з рис. 2.4, для зонної діаграми, що розглядається як приклад, *Uмп* обчислюється як різниця вбудованих потенціалів затвора і підкладки :

$$
U_{\scriptscriptstyle{M\!n}} = \varphi_{\scriptscriptstyle{M}} - \varphi_{\scriptscriptstyle{n}}.
$$

З рис. 2.4 випливає, що :

- для *n*-МДН-транзистора з *n*<sup>+</sup>-Si<sup>\*</sup>-затвором:  $U_{\mu n} = -( \varphi_{\mu} + \varphi_n)$ ;
- для *n*-МДН-транзистора з  $p^{\text{+}}$ -Si<sup>\*</sup>-затвором:  $U_{\text{nm}} = \varphi_{\text{m}} \varphi_{\text{n}}$ ;
- для *p*-МДН-транзистора з *n*<sup>+</sup>-Si<sup>\*</sup>-затвором:  $U_{\mu n} = -(\varphi_{\mu} \varphi_n);$
- для *p*-МДН-транзистора з *p*<sup>+</sup>-Si<sup>\*</sup>-затвором:  $U_{\mu n} = \varphi_{\mu} + \varphi_{n}$ .

Для сильнолегованого Si\* -затвора ( *n* + або *p* + ) рівень Фермі *F*<sup>м</sup> практично збігається з межею забороненої зони (*E*<sup>с</sup> або *E*v) і можна вважати, що *φ<sup>м</sup>* дорівнює половині ширини забороненої зони: *φ<sup>м</sup>* = 0,55 В. Вбудований потенціал підкладки *φ<sup>п</sup>* для Si при *T* = 300 К залежить від концентрації домішок в підкладці *N*<sup>п</sup> і обчислюється як:

$$
\varphi_n = \varphi_T \ln\left(\frac{N_n}{n_i}\right) = 0.025875 \cdot \ln\left(\frac{N_n}{1.5 \cdot 10^{10}}\right),
$$

де *φ<sup>Т</sup>* – тепловий потенціал; *п<sup>і</sup>* – власна концентрація носіїв в напівпровіднику.

Другий доданок співвідношення (2.1) описує падіння напруги на оксидному шарі:

$$
U_{d}=\frac{Q_{ss}+Q_{sn}}{C_{s}},
$$

 $\sigma_d - \frac{C_s}{C_s}$ ,<br>де  $Q_{SS} = e \cdot N_{SS}$ ,  $C_s = \varepsilon_d \varepsilon_0 / d_{ok}$ ,  $Q_{SN} = \pm e \cdot N_{\pi} \cdot L_{TOP}$  («–» для *n*-каналу; «+» для *p*-каналу);

$$
L_{\text{nop}} = \sqrt{\frac{2 \cdot \varepsilon \cdot \varepsilon_{\text{o}} \cdot 2 \varphi_{\text{n}}}{e \cdot N_{\text{n}}}}.
$$

Третій доданок співвідношення (2.1) дорівнює

 $U_n = \pm 2\varphi_n (\langle \langle + \rangle \rangle)$ для *n*-каналу; «–» для *p*-каналу).

#### **ЛІТЕРАТУРА**

1. ГОСТ 19.701–90. Единая система программной документации. Схемы алгоритмов, программ, данных и систем. – М. : Изд-во стандартов, 1991.  $-25$  c.

2. ГОСТ 19.106–78. Единая система программной документации. Требования к программным документам, выполненным печатным способом. – М. : Изд-во стандартов, 1988. – 13 с.

3. ДСТУ 3008**–**95. Документація. Звіти у сфері науки і техніки. Структура і правила оформлення.

4. ГОСТ 2. 105**–**95. Общие требования к текстовым документам.

5. ГОСТ 7.1:2006. Библиографическое описание документа. Общие требования и правила составления.

6. ДСТУ 3582**–**97, 3582**–**97. Інформація та документація. Скорочення слів в українській мові в бібліографічному описі. Загальні вимоги та правила.

7. Могэб К. Технология СБИС: В 2-х кн. Кн. 2 / К. Могэб, Д. Фрейзер, У. Фичтнер, Л. Паррильо, Р. Маркус, К. Стейдел, У. Бертрем ; под ред. С. Зи. – М. : Мир, 1986. – 453 с.

8. Корольов М. А. Технология, конструкции и методы моделирования кремниевых интегральных микросхем: В 2-х ч. Ч. 2: Элементы и маршруты изготовлення кремниевых ИС и методы их математического моделирования / М. А. Корольов, Т. Ю. Крупкина, М. Г. Путря, В. И. Шевяков ; под ред. Ю. А. Чаплыгина. – М. : БИНОМ, Лаборатория знаний, 2009. – 429 с.

ДОДАТКИ

# **Додаток А**

# **Графік виконання КР з дисциплін «Технологічні основи електроніки»**

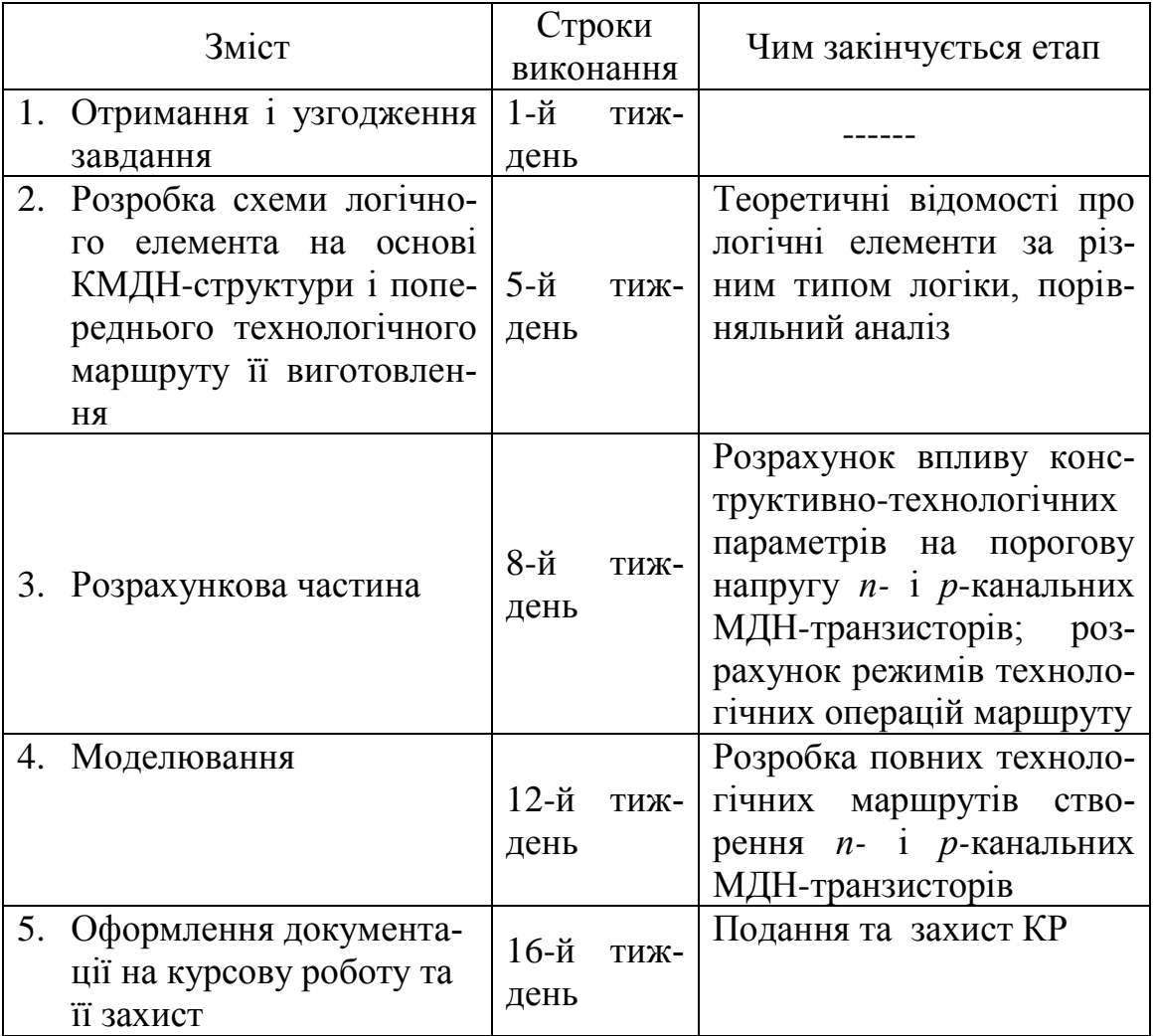

## **Додаток Б**

Вінницький національний технічний університет Факультет радіотехніки, зв'язку та приладобудування Кафедра електроніки

# **КУРСОВА РОБОТА**

з дисципліни «Технологічні основи електроніки»

на тему: «Виготовлення базових логічних елементів 3І-НЕ семисегментного дешифратора»

> Студента 4 курсу МЕ-10 групи напряму підготовки 6.050801 спеціальності «Мікро- та наноелектроніка» Купчик К. В. .  *(Прізвище та ініціали)* Керівник: к.т.н., ст. викл. Жагловська О. М. Національна шкала \_\_\_\_\_\_\_\_\_\_\_\_\_\_ Кількість балів: \_\_\_\_\_ Оцінка: ECTS

Члени комісії \_\_\_\_\_\_\_\_\_\_\_\_\_\_\_

*(Підпис)* \_\_\_\_\_\_\_\_\_\_\_\_\_\_\_ \_\_\_\_\_\_\_\_\_\_\_\_\_\_\_\_\_\_\_\_\_\_\_\_ *(Прізвище та ініціали)*

*(Підпис)*

\_\_\_\_\_\_\_\_\_\_\_\_\_\_\_\_\_\_\_\_\_\_\_\_ *(Прізвище та ініціали)*

\_\_\_\_\_\_\_\_\_\_\_\_\_\_\_ *(Підпис)*

\_\_\_\_\_\_\_\_\_\_\_\_\_\_\_\_\_\_\_\_\_\_\_\_ *(Прізвище та ініціали)*

м. Вінниця, 2015 рік

## **Додаток В**

#### Приклад анотації

В курсовій роботі розглянуто розробку схеми логічного елемента 3-І-НЕ на основі КМДН-структури, описано технологічний маршрут виготовлення. Розраховані режими технологічних операцій при виготовленні базового інтегрального елемента, а саме: розрахунок параметрів дифузії при формуванні робочих областей структури. Визначені порогові напруги р- та n-канального транзистора та час загонки. Виконано моделювання профілю розподілу домішок у середовищі TCAD. Розглянуто семисегментний дешифратор. Проаналізовано критичний вузол технологічного маршруту, описано технологічні операції, перерізи елементів інтегральної схеми на обраному технологічному етапі, зазначено критичні режими, що визначають параметри транзисторів.

# **Додаток Г**

## Міністерство освіти і науки України Вінницький національний технічний університет Факультет радіотехніки, зв'язку та приладобудування ЗАТВЕРДЖУЮ

 Завідувач кафедри Е д.т.н., професор Й. Й. Білинський  $''$   $''$   $2015 \text{ p}$ .

## ІНДИВІДУАЛЬНЕ ЗАВДАННЯ

# на курсову роботу з дисципліни «Технологічні основи електроніки» студенту Купчик К. В. групи МЕ-10

Тема роботи: «Виготовлення базових логічних елементів 3І-НЕ семисегментного дешифратора»

Вихідні дані

Базовий інтегральний елемент – КМДН; товщина області р-кармана – 2,4 мкм; товщина областей стоку і витоку р-канального і n-канального транзисторів – 1,9 мкм; товщина ізолювального окислу (SiO2) – 0,55 мкм; товщина підзатворного діелектрика – 0,085 мкм; ширина полікремнієвого затвору – 6 мкм; товщина металізації – 0,8 мкм; концентрація домішки в підкладці – 2\*10<sup>15</sup> см<sup>-3</sup>; концентрація домішки р-кармана – 4\*10<sup>16</sup> см<sup>-3</sup>; концентрація домішки витоку і стоку р-канального транзистора -  $3*10^{20}$  см<sup>-3</sup>; концентрація домішки витоку і стоку n-канального транзистора –  $8*10^{20}$  см<sup>-3</sup>; домішки р-області – бор, n-області – фосфор. 3I-НЕ: Ln =  $=$ Lp  $=$ 2λ, Wn = 15 λ, Wp = 16 λ, Ln = Lp=1.2мкм, Wn =9 мкм, Wp =9.6 мкм, тип ізоляції – LOCOS (локальне окислення кремнію).

Зміст ПЗ до курсової роботи

Індивідуальне завдання

Анотація

Вступ

- 1. Розробка схеми логічного елемента 3І-НЕ на основі КМДН-структури та технологічного маршруту його виготовлення.
- 2. Розрахунок режимів технологічних операцій при виготовленні базового інтегрального елемента.
- 3. Розробка семисегментного дешифратора в базисі основних логічних елементів 3І-НЕ.

Висновки

Перелік посилань

Додатки

Дата видачі "\_\_\_\_" \_\_\_\_\_\_\_\_\_ 2015 р. Керівник \_\_\_\_\_\_\_\_\_\_\_

*(підпис)*

Завдання отримав  $\frac{1}{\text{(ni) nuc}}}$ 

*(підпис)*

## **Додаток Д**

# **Повний технологічний маршрут створення КМДН-структури**

1. Підкладка: КДБ - 10 (N<sub>n</sub> = 1·10<sup>15</sup> см<sup>-3</sup>), кристалографічна орієнтація поверхні (100).

- 2. Окислення: 1000 °С, 30 хв, середовище О<sub>2</sub>.
- 3. Фотолітографія «*n*-карман».
- 4. Імплантація: P, E = 80 кеВ, D = 5**·**10<sup>12</sup> см-2 .
- 5. Видалення фоторезисту.
- 6. Фотолітографія «*р*-карман».
- 7. Імплантація: В, Е = 80 кеВ, D =  $8 \cdot 10^{12}$  cm<sup>-2</sup>.
- 8 . Видалення фоторезисту.
- 9. Відпал (розгонка) карманів:
	- дифузія: 1200 °С, 30 хв, окислювальне середовище  $O_2$ ;
	- дифузія: 1200 °С, 90 хв, нейтральне середовище  $N_2$ .
- 10. Вилалення всього SiO<sub>2</sub>.

11. Окислення під нітрид кремнію ( $Si<sub>3</sub>N<sub>4</sub>$ ): 950 °С, 30 хв, О<sub>2</sub> (приблизно на  $30 - 50$  HM).

- 12. Нанесення  $Si<sub>3</sub>N<sub>4</sub>$ : товщина 150 нм.
- 13. Фотолітографія «Маска для LOCOS».
- 14. Анізотропне травлення  $Si<sub>3</sub>N<sub>4</sub>$  на всю товщину.
- 15. Видалення фоторезисту.
- 16. Фотолітографія «*p* + -охорона під LOCOS».
- 17. Імплантація: В, Е = 40 кеВ, D =  $7 \cdot 10^{13}$  cm<sup>-2</sup>.
- 18. Видалення фоторезисту.
- 19. Відпал *p*-охорони: 1050 °С, 60 хв, нейтральне середовище N<sub>2</sub>.
- 20. Окислення LOCOS: 950 °С , 50 хв, тиск парів 10 атм, температура парів
- 100 °С, середовище  $H_2O$ .
- 21. Видалення  $Si<sub>3</sub>N<sub>4</sub>$ .
- 22. Анізотропне травлення оксиду на 0,2 мкм.
- 23. Окислення: 1000 °С, 30 хв, середовище О<sub>2</sub>.
- 24. Загальне коригування порогової напруги (тотальна підгонка):
	- імплантація: В, Е = 30 кеВ, D =  $1 \cdot 10^{12}$  cm<sup>-2</sup>.
- 25. Фотолітографія «Підгонка порогової напруги p-МДН-транзистора».
- 26. Імплантація: В, Е = 30 кеВ, D = 0,5**·**10<sup>12</sup> см<sup>-2</sup>.
- 27. Видалення оксиду кремнію до кремнію.
- 28. Окислення під затвор: 900 °С, 30 хв, О<sub>2</sub> (товщина 30 50 нм).
- 29. Нанесення *п*<sup>+</sup>-полікремнію: Р, товщина 0,3 мкм, концентрація 10<sup>21</sup> см<sup>-3</sup>.
- 30. Фотолітографія «Затвори».
- 31. Анізотропне травлення полікремнію на всю товщину до оксиду.
- 32. Видалення фоторезисту.
- 33. Фотолітографія «*n*-LDD».
- 34. Імплантація: As, E = 60 кеВ, D = 3·10<sup>13</sup> см<sup>-2</sup>.
- 35. Видалення фоторезисту.
- 36. Фотолітографія «*p*-LDD».
- 37. Імплантація: В $F_2$ , E = 50 кеВ, D = 5 $\cdot$ 10<sup>13</sup> см<sup>-2</sup>.
- 38. Видалення фоторезисту.
- 39. Створення оксидних спейсерів:
	- нанесення оксиду товщиною 0,3 мкм;
	- анізотропне травлення оксиду на 0,3 мкм.
- 40. Окислення: 850 °С, 20 хв, середовище О<sub>2</sub>.
- 41. Фотолітографія «*n* + -стік, витік, контакт до *n*-кармана».
- 42. Імплантація: As, E = 60 кеВ, D = 5**·**10<sup>15</sup> см-2 .
- 43. Видалення фоторезисту.
- 44 . Фотолітографія «*p*  + -стік, витік, контакт до *p*-кармана (підкладки)».
- 45. Імплантація: В $F_2$ , E = 50 кеВ, D = 4 $\cdot 10^{15}$  cm<sup>-2</sup>.
- 46. Видалення фоторезисту.
- 47. Відпал: 900 °С, 30 хв, О<sub>2</sub>.
- 48 . Нанесення міжшарового діелектрика оксиду.
- 49. Фотолітографія «Контактні вікна».
- 50. Анізотропне травлення оксиду на 0,5 мкм (з запасом).
- 51. Видалення фоторезисту.
- 52. Нанесення алюмінію.
- 53. Фотолітографія «Металізація»:
	- *n*-витік (він же *p*-підкладка); затвор *n*-МДНТ; *n* -стік;
	- *p*-стік; затвор *p*-МДНТ*; p*-витік (він же *n*-карман).
- 54. Анізотропне травлення алюмінію на всю його товщину.
- 55. Видалення фоторезисту.
- 56. Нанесення ізолювального шару.

**Додаток Е Технологічна схема виготовлення КМДН-структури**

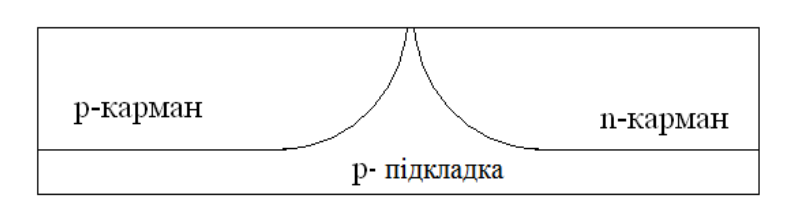

Рисунок Е.1 – Ескіз поперечного перерізу КМДН-структури (операції № 1–9 технологічного маршруту)

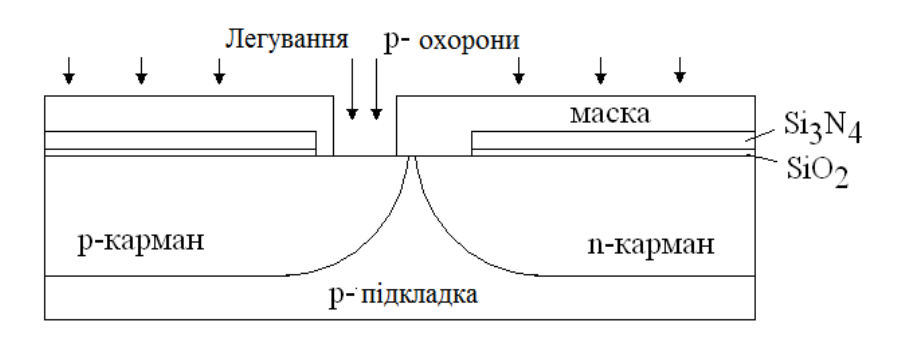

Рисунок Е.2 – Ескіз поперечного перерізу КМДН-структури (операції № 10–18 технологічного маршруту)

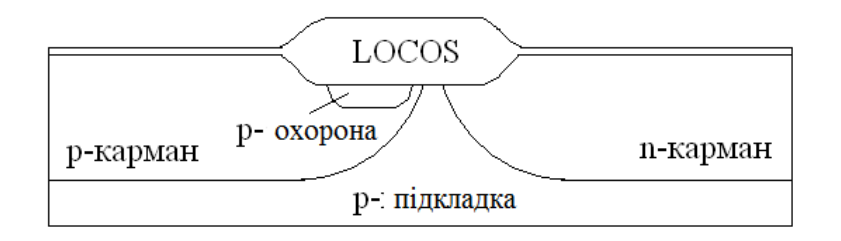

Рисунок Е.3 – Ескіз поперечного перерізу КМДН-структури (операції № 19–21 технологічного маршруту)

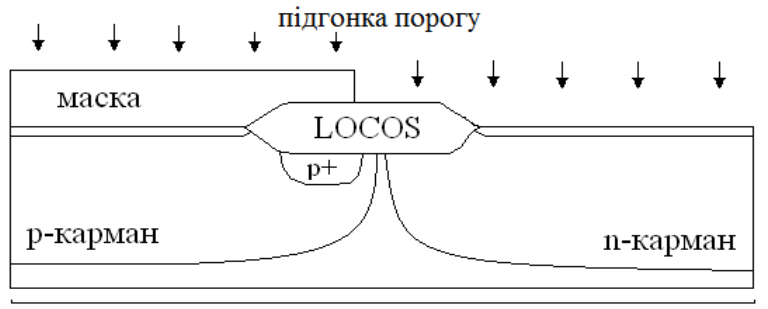

Рисунок Е.4 – Ескіз поперечного перерізу КМДН-структури (операції № 22–25 технологічного маршруту)

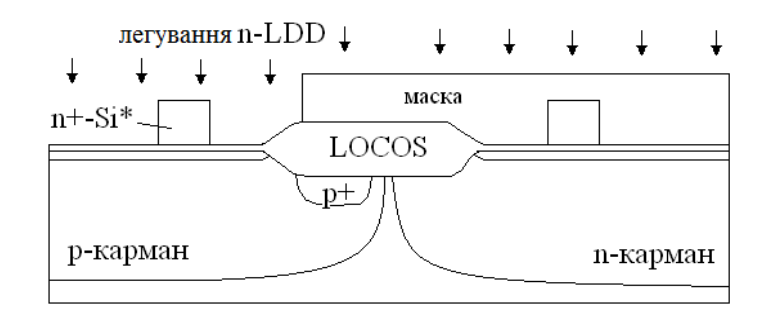

Рисунок Е.5 – Ескіз поперечного перерізу КМДН-структури (операції № 26–33 технологічного маршруту)

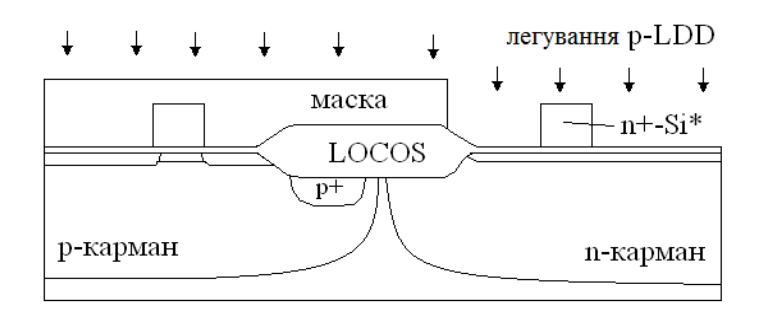

Рисунок Е.6 – Ескіз поперечного перерізу КМДН-структури (операції № 34–36 технологічного маршруту)

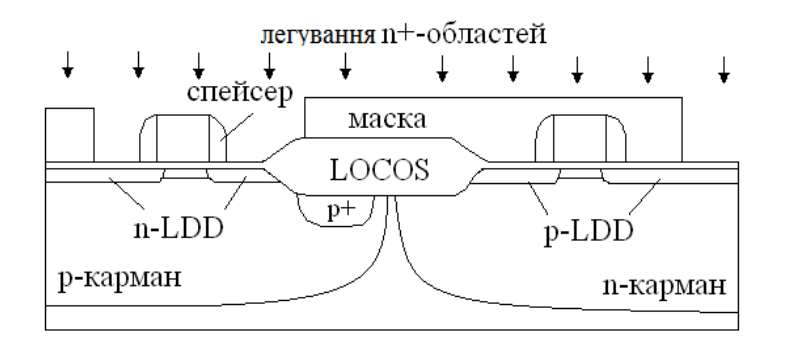

Рисунок Е.7 – Ескіз поперечного перерізу КМДН-структури (операції № 37–41 технологічного маршруту)

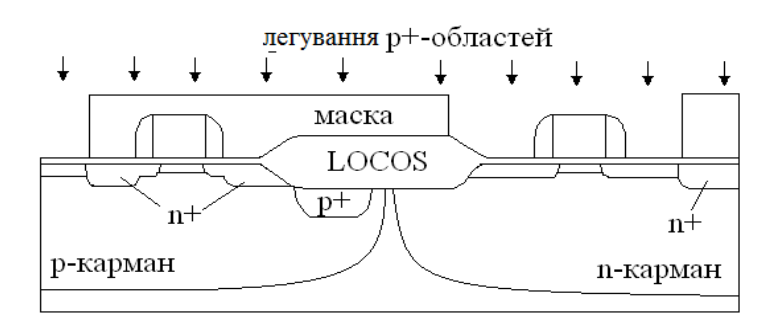

Рисунок Е.8 – Ескіз поперечного перерізу КМДН-структури (операції № 42–44 технологічного маршруту)

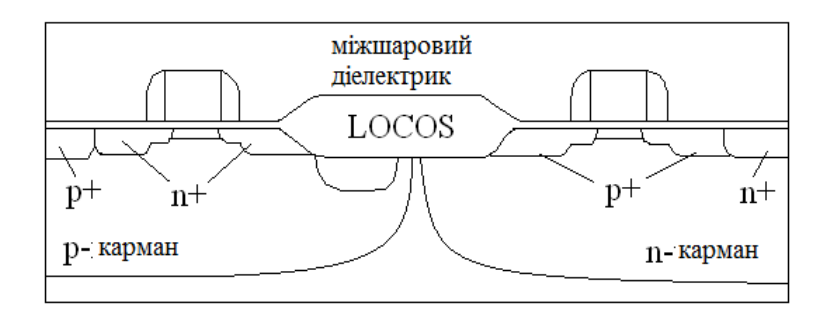

Рисунок Е.9 – Ескіз поперечного перерізу КМДН-структури (операції № 45–46 технологічного маршруту)

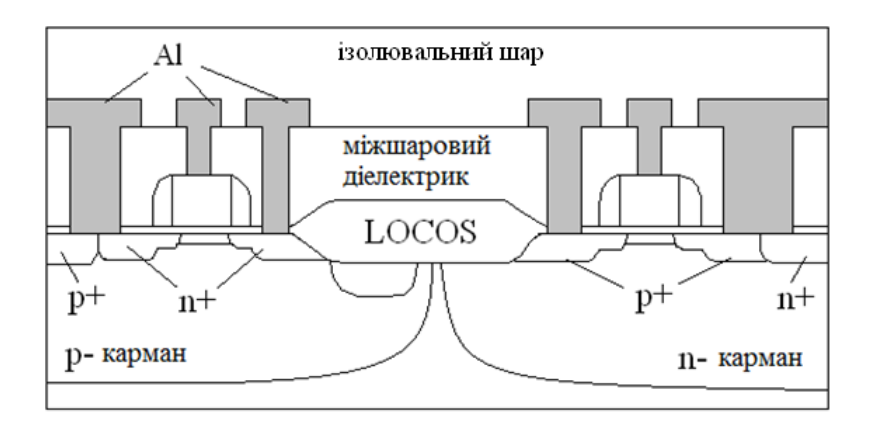

Рисунок Е.10 – Ескіз поперечного перерізу КМДН-структури (операції № 47–54 технологічного маршруту)

*Навчальне видання*

## МЕТОДИЧНІ ВКАЗІВКИ

до виконання курсової роботи з дисципліни «Технологічні основи електроніки» для студентів напряму підготовки 6.050801 – «Мікро- та наноелектроніка»

Редактор В. Дружиніна

Укладач Жагловська Олена Миколаївна

Оригінал-макет підготовлено О. Жагловською

Підписано до друку Формат 29.7×42¼. Папір офсетний. Гарнітура Times New Roman. Друк різографічний. Ум. друк. арк. 2.2. Наклад пр. Зам.  $\mathcal{N}$  2015

Вінницький національний технічний університет, навчально-методичний відділ ВНТУ. 21021, м. Вінниця, Хмельницьке шосе, 95, ВНТУ, к. 2201. Тел. (0432) 59-87-36. Свідоцтво суб'єкта видавничої справи серія ДК № 3516 від 01.07.2009 р.

Віддруковано у Вінницькому національному технічному університеті в комп'ютерному інформаційно-видавничому центрі. 21021, м. Вінниця, Хмельницьке шосе, 95, ВНТУ, ГНК, к. 114. Тел. (0432) 59-87-38. Свідоцтво суб'єкта видавничої справи серія ДК № 3516 від 01.07.2009 р.